## **LAMPIRAN**

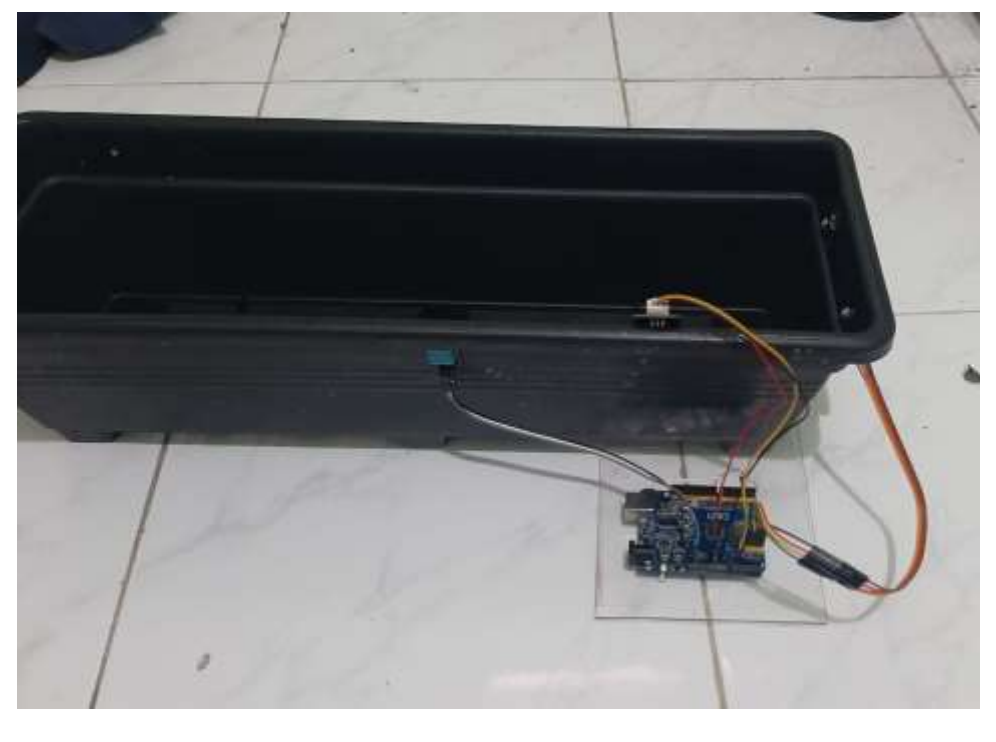

```
CODE
/*
 FUZZY LOGIC
*/
float inputKe1 = 77;
float inputKe2 = 68;
char *GARIS[] = {"NOL", "NAIK", "FLAT", "TURUN"};char *OUTPUT[] = { "MATI", "SEDANG", "SEBENTAR", "CEPATH";float MFoutput [ = {0,60,180,300};
// membership function SENSOR ke-1
float MF1 [3][4] = \{ (0, 0, 40, 50),{40, 50, 75, 85},
           {75, 85, 100, 100}};
char *MF1_kondisi[] = {"KERING", "NORMAL", "BASAH"};
char *MF1_garis[] = {"", "", ""};
```

```
float MF1 nilai[3];
// membership function SENSOR ke-2
float MF2 [3][4] = \{ \{ 0, 0, 40, 50 \},
           {40, 50, 75, 85},
           {75, 85, 100, 100}};
char *MF2_kondisi[] = {"KERING", "NORMAL", "BASAH"};
char *MF2_garis[] = {"", "", ""};
float MF2 nilai[3];
// RULES
char *urutanRULES[9] = {"LAMA", "SEDANG", "SEBENTAR",
                         "SEDANG", "SEBENTAR", "MATI",
                         "SEBENTAR", "MATI", "MATI"};
float RULESdetail [9][4];
float RULEScariMAX [9][4];
float RULESMAX [4];
float COG data [4][3];
float COG sum1=0;
float COG_sum2=0;
float FINAL;
float terbesar=0;
const int dry = 595;
const int wet = 239;
// void kelembaban(){
// int sensorVal = analogRead(A0);
// int sensorVal2 = analogRead(A1);
// int kelembaban = map(sensorVal, wet, dry, 100, 0);
// int kelembaban2 = map(sensorVal2, wet, dry, 100, 0);
// inputKe1 = kelembaban;
// inputKe2 = kelembaban2;
// }
```

```
void tabelRules_MAX(){
```

```
int i=0, j=0;
  // cari data di tabel CARI MAX
  for (i = 0; i < 9; i++) {
    RULEScariMAX[i][0]=0;
    RULEScariMAX[i][1]=0;
    RULEScariMAX[i][2]=0;
    RULEScariMAX[i][3]=0;
    // kolom 1 (INDEX nya 0)
    if(RULESdetail[i][3]==1)
RULEScariMAX[i][0]=RULESdetail[i][2]; // kolom MATI, jadi 
harus 1
    // kolom 2 (INDEX nya 1)
    if(RULESdetail[i][3]==2)
RULEScariMAX[i][1]=RULESdetail[i][2]; // kolom PELAN, jadi 
harus 2
    // kolom 3 (INDEX nya 2)
    if(RULESdetail[i][3]==3)
RULEScariMAX[i][2]=RULESdetail[i][2]; // kolom SEDANG, jadi 
harus 3
    // kolom 4 (INDEX nya 3)
    if(RULESdetail[i][3]==4)
RULEScariMAX[i][3]=RULESdetail[i][2]; // kolom CEPAT, jadi 
harus 4
  }
  // cari data MAX dari tabel diatas 
 terbesar=0.0;
 for (i = 0; i < 9; i++) {
      if(RULEScariMAX[i][0]>terbesar)
terbesar=RULEScariMAX[i][0];
      //Serial.print(RULEScariMAX[i][0]); Serial.print("\t");
  }
  RULESMAX[0]=terbesar;
 //
  terbesar=0.0;
  for (i = 0; i < 9; i++) {
      if(RULEScariMAX[i][1]>terbesar)
terbesar=RULEScariMAX[i][1];
      //Serial.print(RULEScariMAX[i][1]); Serial.print("\t");
```

```
}
 RULESMAX[1]=terbesar;
  //
 terbesar=0.0;
 for (i = 0; i < 9; i++) {
      if(RULEScariMAX[i][2]>terbesar)
terbesar=RULEScariMAX[i][2];
      //Serial.print(RULEScariMAX[i][2]); Serial.print("\t");
  }
 RULESMAX[2]=terbesar;
 //
 terbesar=0.0;
 for (i = 0; i < 9; i++) {
      if(RULEScariMAX[i][3]>terbesar)
terbesar=RULEScariMAX[i][3];
     //Serial.print(RULEScariMAX[i][3]); Serial.print("\t");
  }
 RULESMAX[3]=terbesar; 
}
void calculate_COG(){
 int i=0, j=0;//hitung tabel data nya COD
 for (i = 0; i < 4; i++) {
   COG data[i][0] = RULESMAX[i]; // nilai MAX dari RULESMAX
   COG data[i][1] = MFoutput[i]; // nilai dari MF output
   COG data[i][2] = COG data[i][0]*COG data[i][1]; // hasil
kali nya
 }
 COG_sum1=0;
 COG_sum2=0;
 for (i = 0; i < 4; i++) {
   COG sum1 += COG data[i][0]; // cari SUM nya MAX
   COG sum2 += COG data[i][2]; // cari SUM nya hasil
perkalian
 }
 FINAL = COG sum2 / COG sum1;
}
void tabelRulesDetail(){
```

```
int i=0, j=0;
  for (i = 0; i < 9; i++) {
    // kolom 1
    if(i<3){RULESdetail[i][0]=MF1_nilai[0];}
    else if(i<6){RULESdetail[i][0]=MF1 nilai[1];}
    else {RULESdetail[i][0]=MF1 nilai[2];}
    // kolom 2
    RULESdetail[i][1]=MF2_nilai[j];
    j++; if(j==3)j=0;
    // kolom 3 cari nilai MIN antara kolom 1 dan kolom 2
    if(RULESdetail[i][0]>RULESdetail[i][1])
RULESdetail[i][2]=RULESdetail[i][1];
    else RULESdetail[i][2]=RULESdetail[i][0];
    // kolom 4 kondisinya 1=MATI 2=PELAN 3=SEDANG 4=CEPAT
    if(RULESdetail[i][2]>0){
      if(urutankULES[i]=="MATI") RULESdetail[i][3] = 1;else if(urutanRULES[i]=="SEBENTAR") RULESdetail[i][3] =
2;
      else if(urutanRULES[i]=="SEDANG") RULESdetail[i][3] = 3;
      else RULESdetail[i][3] = 4;
    }
 }
}
void cetak_MF1dan2(){
  Serial.print(MF1_garis[0]);Serial.print(",
");Serial.print(MF1_garis[1]);Serial.print(", 
");Serial.print(MF1_garis[2]); Serial.print(" === ");
 Serial.print(MF1_nilai[0]);Serial.print(",
");Serial.print(MF1_nilai[1]);Serial.print(", 
");Serial.println(MF1_nilai[2]);
 Serial.print(MF2_garis[0]);Serial.print(",
");Serial.print(MF2_garis[1]);Serial.print(", 
");Serial.print(MF2_garis[2]);Serial.print(", "); 
Serial.print(" === ");
  Serial.print(MF2_nilai[0]);Serial.print(", 
");Serial.print(MF2_nilai[1]);Serial.print(", 
");Serial.print(MF2_nilai[2]);Serial.print(", 
");Serial.println();
```
} void cariMF(){ // SENSOR ke-1 if(inputKe1<=MF1[0][0])  ${MF1}$  garis[0]=GARIS[0];MF1 nilai[0]=0;} else if (inputKe1<MF1[0][1]) {MF1\_garis[0]=GARIS[1];MF1\_nilai[0]=(inputKe1- MF1[0][0])/(MF1[0][1]-MF1[0][0]);} else if (inputKe1<=MF1[0][2])  ${MF1$  garis[0]=GARIS[2];MF1 nilai[0]=1;} else if (inputKe1<MF1[0][3])  ${MF1$  garis[0]=GARIS[3];MF1 nilai[0]=(MF1[0][3]inputKe1)/(MF1[0][3]-MF1[0][2]);} else {MF1 garis[0]=GARIS[0];MF1 nilai[0]=0;} if(inputKe1<=MF1[1][0])  ${MF1$  garis[1]=GARIS[0];MF1 nilai[1]=0;} else if (inputKe1<MF1[1][1]) {MF1\_garis[1]=GARIS[1];MF1\_nilai[1]=(inputKe1- MF1[1][0])/(MF1[1][1]-MF1[1][0]);} else if (inputKe1<=MF1[1][2])  ${MF1$  garis[1]=GARIS[2];MF1 nilai[1]=1;} else if (inputKe1<MF1[1][3]) {MF1\_garis[1]=GARIS[3];MF1\_nilai[1]=(MF1[1][3] inputKe1)/(MF1[1][3]-MF1[1][2]);} else {MF1 garis[1]=GARIS[0];MF1 nilai[1]=0;} if(inputKe1<=MF1[2][0])  ${MF1$  garis[2]=GARIS[0];MF1 nilai[2]=0;} else if (inputKe1<MF1[2][1]) {MF1\_garis[2]=GARIS[1];MF1\_nilai[2]=(inputKe1- MF1[2][0])/(MF1[2][1]-MF1[2][0]);} else if (inputKe1<=MF1[2][2])

 ${MF1$  garis[2]=GARIS[2];MF1 nilai[2]=1;} else if (inputKe1<MF1[2][3])  ${MF1$  garis[2]=GARIS[3];MF1 nilai[2]=(MF1[2][3]inputKe1)/(MF1[2][3]-MF1[2][2]);} else  ${MF1$  garis[2]=GARIS[0];MF1 nilai[2]=0;}

// SENSOR ke-2

```
// dingin
  if(inputKe2<=MF2[0][0])
{MF2} garis[0]=GARIS[0];MF2 nilai[0]=0;}
  else if (inputKe2<MF2[0][1])
{MF2_garis[0]=GARIS[1];MF2_nilai[0]=(inputKe2-
MF2[0][0])/(MF2[0][1]-MF2[0][0]);}
 else if (inputKe2<=MF2[0][2])
{MF2} garis[0]=GARIS[2];MF2 nilai[0]=1;} // bener
  else if (inputKe2<MF2[0][3])
{MF2_garis[0]=GARIS[3];MF2_nilai[0]=(MF2[0][3]-
inputKe2)/(MF2[0][3]-MF2[0][2]);}
  else {MF2 garis[0]=GARIS[0];MF2 nilai[0]=0;}
 // sejuk
  if(inputKe2<=MF2[1][0])
{ME2 garis[1]=GARIS[0];MF2 nilai[1]=0;}
 else if (inputKe2<MF2[1][1])
{MF2_garis[1]=GARIS[1];MF2_nilai[1]=(inputKe2-
MF2[1][0])/(MF2[1][1]-MF2[1][0]);}
  else if (inputKe2<=MF2[1][2])
{MF2} garis[1]=GARIS[2];MF2 nilai[1]=1;}
  else if (inputKe2<MF2[1][3])
{MF2_garis[1]=GARIS[3];MF2_nilai[1]=(MF2[1][3]-
inputKe2)/(MF2[1][3]-MF2[1][2]);}
  else {MF2 garis[1]=GARIS[0];MF2 nilai[1]=0;}
  // normal
  if(inputKe2<=MF2[2][0])
{MF2} garis[2]=GARIS[0];MF2 nilai[2]=0;}
 else if (inputKe2<MF2[2][1])
{MF2_garis[2]=GARIS[1];MF2_nilai[2]=(inputKe2-
MF2[2][0])/(MF2[2][1]-MF2[2][0]);}
 else if (inputKe2<=MF2[2][2])
{MF2} garis[2]=GARIS[2];MF2 nilai[2]=1;}
 else if (inputKe2<MF2[2][3])
{MF2} garis[2]=GARIS[3];MF2 nilai[2]=(MF2[2][3]-
inputKe2)/(MF2[2][3]-MF2[2][2]);}
  else {ME2 garis[2]=GARTS[0];MF2 nilai[2]=0;}
void setup()
{
```

```
int i=0, j=0;pinMode(13, OUTPUT);
 pinMode(9, OUTPUT);
 Serial.begin(9600);
 //kelembaban();
 Serial.print("Sensor 1: ");
 Serial.println(inputKe1);
 Serial.print("Sensor 2: ");
 Serial.println(inputKe2);
 cariMF(); // hitung
 tabelRulesDetail(); // hitung
 tabelRules MAX();
 calculate_COG();
 Serial.println("-------------cetak MF---------------------
");
 cetak_MF1dan2();
 Serial.println("------------cetak data tabel rules----------
------------");
 for (int i = 0; i < 9; i++) {
   Serial.print("ke-");Serial.print(i+1); Serial.print("\t");
   for (int i = 0; i < 4; i++) {
     Serial.print(RULESdetail[i][j]); Serial.print("\t");
   }
   Serial.println("");
 }
 Serial.println("------------cetak data tabel rules MAX------
----------------");
 for (int i = 0; i < 9; i++) {
   Serial.print("ke-");Serial.print(i+1); Serial.print("\t");
   for (int j = 0; j < 4; j++) {
     Serial.print(RULEScariMAX[i][j]); Serial.print("\t");
   }
   Serial.println("");
 }
 Serial.println("----------rules max------------------------
");
```

```
Serial.print("hasil rules MAX = "); 
  for (i = 0; i < 4; i++) {
    Serial.print(RULESMAX[i]); Serial.print("\t");
  }
  Serial.println("");
  Serial.println("------------data tabel COG------------------
---";
  //COG_data
  for (i = 0; i < 4; i++) {
   for (j = 0; j < 3; j++) {
      Serial.print(COG_data[i][j]); Serial.print("\t");
    }
    Serial.println("");
  }
  //-------------
  Serial.print("hasil FINAL = "); Serial.println(FINAL);
  Serial.println("----------------------------------");
}
void loop()
{
  // digitalWrite(9, HIGH);
  // delay(FINAL); // Wait for 1000 millisecond(s)
  // digitalWrite(9, LOW);
 // delay(FINAL);
  delay(5000);
}
```